## Solution to Series 6

```
1. > senic.00 <-scan("http://stat.ethz.ch/Teaching/Datasets/senic.dat",
     what=list(id=0,length=0,age=0,inf=0,cult=0,xray=0,
     beds=0,school=0,region=0,pat=0,nurs=0,serv=0))
     senic.00 <- data.frame(senic.00)</pre>
  >
  > senic.00 <- senic.00[,-1]
  > senic.00$school <- factor(senic.00$school,levels=c(1,2),labels=c("yes","no"))</pre>
     senic.00$region <- factor(senic.00$region,levels=c(1,2,3,4),labels=c("NE","N","S","W"))</pre>
  >
   a) We check the correlations between the continuous predictors:
      > senic.01 <- senic.00[,c("length", "age", "inf", "region", "beds", "pat", "nurs")]
      > cor(senic.01[,-c(1,4)])
                    age
                                 inf
                                            beds
                                                         pat
          1.00000000 -0.006266807 -0.05882316 -0.05477467
      age
      inf -0.006266807 1.00000000 0.36917855 0.39070521
      beds -0.058823160 0.369178549 1.00000000 0.98099774
      pat -0.054774667 0.390705214 0.98099774 1.00000000
      nurs -0.082944616 0.402911390 0.91550415 0.90789698
                  nurs
      age -0.08294462
      inf 0.40291139
      beds 0.91550415
      pat 0.90789698
      nurs 1.0000000
```

Graphical illustration of the correlations:

- > library(ellipse)
- > plotcorr(cor(senic.01[,-c(1,4)]))

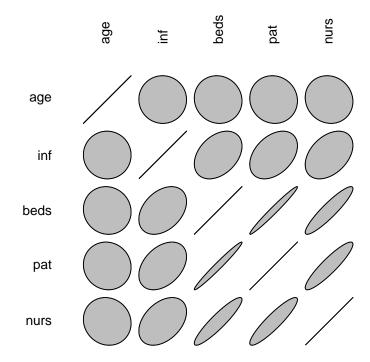

We see that beds, pat and nurs are strongly correlated. We expected this because they all can be seen as measures of the size of a hospital. We will leave the variable pat unmodified because it is definitely a key factor to take into account when length is the response variable and change the others to solve the high-correlation problem without having to take them out of the model. For this, we will substitute beds by pat/beds and nurs by pat/nurs.

Before combining the variables, we check if beds and nurs contain zeroes:

> any(senic.01\$beds == 0)

[1] FALSE

- > any(senic.01\$nurs == 0)
- [1] FALSE

Now we combine the variables and check the correlations again.

```
> senic.02 <- data.frame(length=senic.01$length, age=senic.01$age, inf=senic.01$inf,
 region=senic.01$region, pat=senic.01$pat, pat.bed=senic.01$pat/senic.01$beds,
pat.nurs=senic.01$pat/senic.00$nurs)
> cor(senic.02[,-c(1,4)])
                  age
                               inf
                                           pat
                                                  pat.bed
age
          1.00000000 -0.006266807 -0.05477467 -0.1096058
inf
                       1.00000000 0.39070521
         -0.006266807
                                                0.2897338
pat
         -0.054774667
                       0.390705214
                                   1.0000000 0.4151079
                                               1.0000000
pat.bed -0.109605797
                      0.289733778 0.41510791
pat.nurs
         0.026954588 -0.285984796 0.05659985 0.2289331
            pat.nurs
age
          0.02695459
inf
         -0.28598480
          0.05659985
pat
pat.bed
          0.22893307
pat.nurs
         1.0000000
```

Graphical illustration of the correlations after modifying some variables:

> plotcorr(cor(senic.02[,-c(1,4)]))

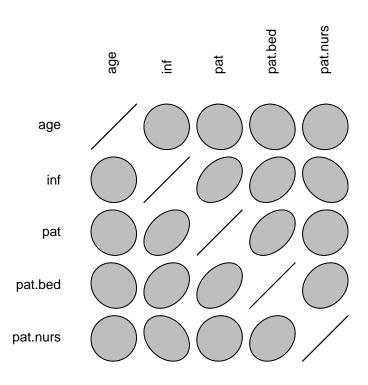

The correlations were strongly reduced and we still have some information about the variables beds and nurs.

- $\mathbf{b}$ ) First, we take a look at the histogram of the predictors before doing transformations:
  - > par(mfrow=c(3,2))
  - > hist(senic.02\$length)
  - > hist(senic.02\$age)
  - > hist(senic.02\$inf)
  - > hist(senic.02\$pat)
  - > hist(senic.02\$pat.bed)
  - > hist(senic.02\$pat.nurs)

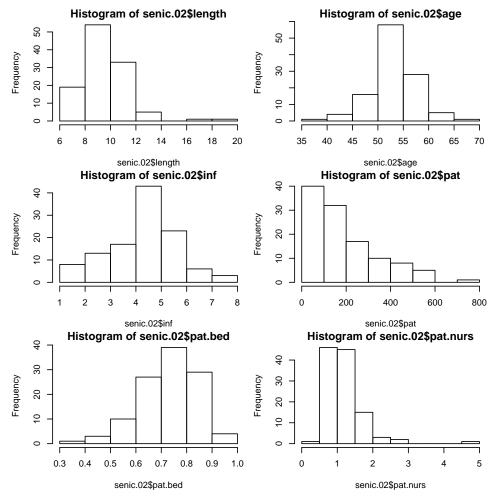

The variables length, pat, inf (percentage) and pat.nurs need to be transformed. Moreover, we see that pat.bed is slightly left skewed. In this case, one would try to square or cube the variable to improve the situation, however, for the purpose of this question, we will not do it here and leave this as an exercise.

We check for zeroes in pat and length:

> any(senic.02\$length == 0)

[1] FALSE

> any(senic.02\$pat == 0)

[1] FALSE

Given that there are no zeroes in these variables, we are free to transform the predictors:

```
> senic.03 <- senic.02
```

```
> senic.03$length <- log(senic.02$length)</pre>
```

```
> senic.03$inf <- asin(sqrt(senic.02$inf/100))</pre>
```

```
> senic.03$pat <- log(senic.02$pat)</pre>
```

> senic.03\$pat.nurs <- log(senic.02\$pat.nurs)</pre>

We look at the histograms again after applying the necessary transformations.

```
> par(mfrow=c(3,2))
```

```
> hist(senic.03$length)
```

```
> hist(senic.03$age)
```

```
> hist(senic.03$inf)
```

> hist(senic.03\$pat)

```
> hist(senic.03$pat.bed)
```

```
> hist(senic.03$pat.nurs)
```

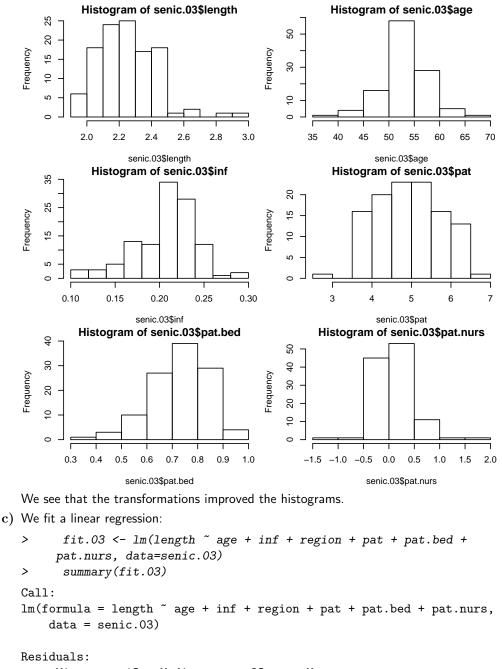

```
Min
               1Q
                    Median
                                 3Q
                                          Max
-0.23050 -0.07370 -0.01151 0.06079
                                     0.40012
Coefficients:
             Estimate Std. Error t value Pr(>|t|)
```

(Intercept) 0.181654 6.465 3.35e-09 \*\*\* 1.174393 0.008011 0.002573 0.00238 \*\* age 3.114 inf 2.053905 0.413453 4.968 2.67e-06 \*\*\* 0.031465 regionN -0.073815 -2.346 0.02088 \* regionS -0.1222860.030768 -3.975 0.00013 \*\*\* regionW -0.2023950.040295 -5.023 2.12e-06 \*\*\* pat 0.046294 0.018177 2.547 0.01233 \* pat.bed 0.102920 0.125846 0.41533 0.818 0.082523 0.038341 2.152 0.03368 \* pat.nurs Signif. codes: 0 '\*\*\*' 0.001 '\*\*' 0.01 '\*' 0.05 '.' 0.1 ' ' 1 Residual standard error: 0.1168 on 104 degrees of freedom

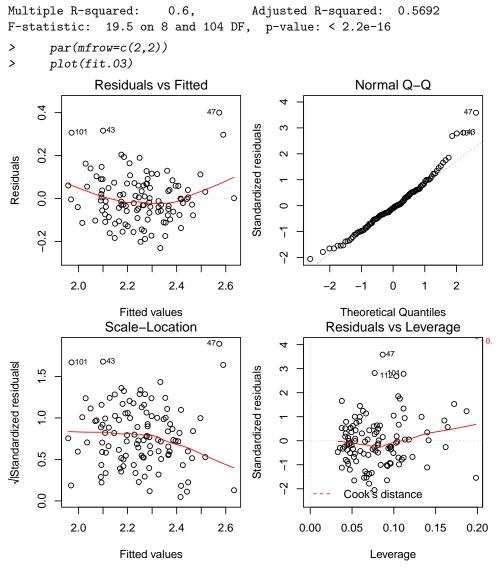

From the summary we see that pat.beds is not statistically significant and a variable selection is necessary (see next question).

From the model diagnostics plots we note that there are four outliers ,i.e., observations 43, 47, 101, and 112. However, since their Cook's distance is below 0.5, they don't significantly influence our fit and we proceed with our analysis. The assumptions of linearity, normality, non-constant variance and uncorrelated errors seem to be satisfied.

Now we visualise our model with partial residual plots.

```
> library(car)
```

```
> crPlots(fit.03)
```

>

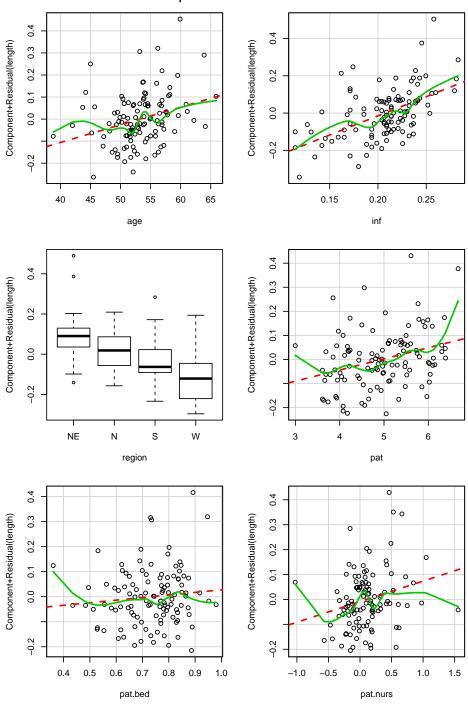

Component + Residual Plots

As it can be seen in the plots, the predictor pat.bed don't have much explanatory power, and indeed, its p-value is also large.

Now, we perform backwards elimination using fit.03 as our starting model. We remove the variable pat.bed:

> fit.P1 <- lm(length ~ age + inf + region + pat +
pat.nurs, data=senic.03)
> summary(fit.P1)
Call:
lm(formula = length ~ age + inf + region + pat + pat.nurs, data = senic.03)
Residuals:
 Min 1Q Median 3Q Max
-0.22091 -0.07352 -0.01293 0.06529 0.40542

## Coefficients:

| obeliieiendb.                                                                                                    |                         |             |       |            |           |  |  |  |
|----------------------------------------------------------------------------------------------------|-------------------------|-------------|-------|------------|-----------|--|--|--|
|                                                                                                    | Estimate S <sup>.</sup> | td. Error t | value | Pr(> t )   |           |  |  |  |
| (Intercept)                                                                                                    | 1.225928                | 0.170106    | 7.207 | 9.10e-11   | ***       |  |  |  |
| age                                                                                                    | 0.007785                | 0.002554    | 3.049 | 0.00291    | **        |  |  |  |
| inf                                                                                                    | 2.113288                | 0.406384    | 5.200 | 9.89e-07   | ***       |  |  |  |
| regionN                                                                                                    | -0.077614               | 0.031071 -  | 2.498 | 0.01404    | *         |  |  |  |
| regionS                                                                                                    | -0.124277               | 0.030623 -  | 4.058 | 9.53e-05   | ***       |  |  |  |
| regionW                                                                                                    | -0.211367               | 0.038711 -  | 5.460 | 3.21e-07   | ***       |  |  |  |
| pat                                                                                                    | 0.051527                | 0.016987    | 3.033 | 0.00305    | **        |  |  |  |
| pat.nurs                                                                                                    | 0.090813                | 0.036918    | 2.460 | 0.01553    | *         |  |  |  |
|                                                                                                    |                         |             |       |            |           |  |  |  |
| Signif. code                                                                                                    | es: 0 '***'             | 0.001 '**'  | 0.01  | '*' 0.05 ' | ʻ.'0.1''1 |  |  |  |
| Residual standard error: 0.1166 on 105 degrees of freedom<br>Multiple R-squared: 0.5974, Adjusted R-squared: 0.5706<br>F-statistic: 22.26 on 7 and 105 DF, p-value: < 2.2e-16 |                         |             |       |            |           |  |  |  |

Note that the F-statistic increased. Since the rest of the variables are statistically significant, pat.bed is the only predictor that is left out of the model. Now we look at the residuals of model fit.P1:

> par(mfrow=c(2,2))
> plot(fit.P1)

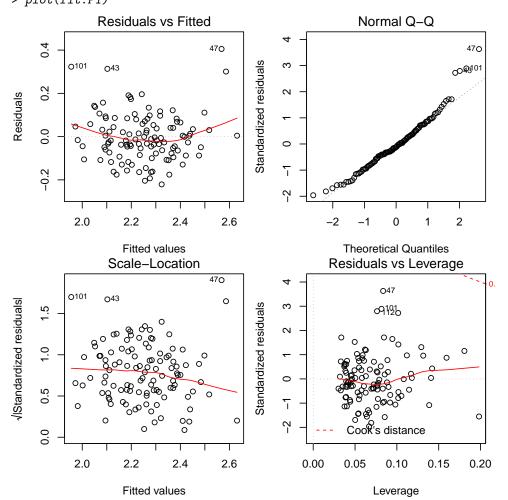

Model diagnostics plots look similar to the ones of the fit containing all predictors. The assumptions of linearity, constant variance, uncorrelated errors, and normality of the errors seem to be fine.

d) Backward elimination:

> fit.B <- step(fit.03, direction="backward")</pre>

```
Start: AIC=-476.65
length ~ age + inf + region + pat + pat.bed + pat.nurs
          Df Sum of Sq
                         RSS
                                 AIC
               0.00913 1.4281 -477.93
- pat.bed
          1
                       1.4190 -476.65
<none>
               0.06321 1.4822 -473.73
- pat.nurs 1
- pat
           1
               0.08850 1.5075 -471.81
- age
           1
               0.13231 1.5513 -468.58
- inf
           1
               0.33671 1.7557 -454.59
- region
           3
               0.41948 1.8385 -453.39
Step: AIC=-477.93
length ~ age + inf + region + pat + pat.nurs
          Df Sum of Sq
                          RSS
                                  AIC
                       1.4281 -477.93
<none>
- pat.nurs 1
               0.08230 1.5104 -473.60
- pat
           1
               0.12514 1.5533 -470.44
- age
           1
               0.12641 1.5545 -470.34
- inf
           1
               0.36780 1.7959 -454.03
               0.47346 1.9016 -451.57
- region
           3
> summary(fit.B)
Call:
lm(formula = length ~ age + inf + region + pat + pat.nurs, data = senic.03)
Residuals:
    Min
              10
                  Median
                                30
                                       Max
-0.22091 -0.07352 -0.01293 0.06529 0.40542
Coefficients:
            Estimate Std. Error t value Pr(>|t|)
(Intercept) 1.225928 0.170106 7.207 9.10e-11 ***
            0.007785 0.002554 3.049 0.00291 **
age
inf
           2.113288 0.406384 5.200 9.89e-07 ***
           -0.077614 0.031071 -2.498 0.01404 *
regionN
           -0.124277 0.030623 -4.058 9.53e-05 ***
regionS
           -0.211367 0.038711 -5.460 3.21e-07 ***
regionW
            0.051527 0.016987 3.033 0.00305 **
pat
           0.090813 0.036918 2.460 0.01553 *
pat.nurs
___
Signif. codes: 0 '***' 0.001 '**' 0.01 '*' 0.05 '.' 0.1 ' ' 1
Residual standard error: 0.1166 on 105 degrees of freedom
Multiple R-squared: 0.5974,
                                 Adjusted R-squared:
                                                      0.5706
F-statistic: 22.26 on 7 and 105 DF, p-value: < 2.2e-16
> par(mfrow=c(2,2))
> plot(fit.B)
```

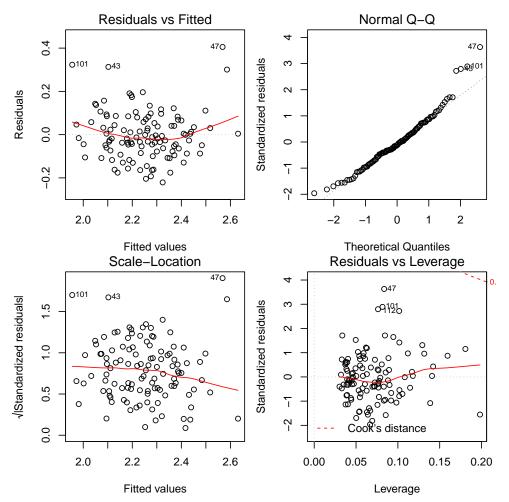

The backward elimination using AIC only removes the variable pat.bed from the model, just as the backward elimination using the p-values did.

e) Forward selection:

```
> fit.empty <- lm(length ~ 1, data=senic.03)</pre>
            <- list(lower=~1, upper=~age + inf + region + pat + pat.bed + pat.nurs)
>
      scp
>
      fit.F <- step(fit.empty, scope=scp, direction="forward")</pre>
Start: AIC=-389.11
length ~ 1
           Df Sum of Sq
                            RSS
                                     AIC
                0.99451 2.5529 -424.29
+ inf
            1
                0.94180 2.6057 -421.98
+ pat
            1
                0.98268 2.5648 -419.76
+ region
            З
+ pat.bed
            1
                0.69376 2.8537 -411.70
                0.10368 3.4438 -390.46
+ age
            1
+ pat.nurs
                0.07906 3.4684 -389.66
            1
<none>
                         3.5475 -389.11
Step: AIC=-424.29
length ~ inf
```

|               | $\mathtt{Df}$ | $\mathtt{Sum}$ | of    | Sq  | RSS    | AIC     |
|---------------|---------------|----------------|-------|-----|--------|---------|
| + region      | 3             | 0.             | .749  | 20  | 1.8037 | -457.54 |
| + pat.nurs    | 1             | 0.             | . 336 | 606 | 2.2169 | -438.24 |
| + pat.bed     | 1             | 0.             | . 323 | 83  | 2.2291 | -437.61 |
| + pat         | 1             | 0.             | . 312 | 243 | 2.2405 | -437.04 |
| + age         | 1             | 0.             | . 124 | 82  | 2.4281 | -427.95 |
| <none></none> |               |                |       |     | 2.5530 | -424.29 |

```
Step: AIC=-457.54
length ~ inf + region
          Df Sum of Sq
                         RSS
                                 AIC
               0.15630 1.6474 -465.78
+ pat
           1
               0.15435 1.6494 -465.65
+ pat.nurs 1
+ age
               0.10000 1.7037 -461.99
           1
           1
               0.08173 1.7220 -460.78
+ pat.bed
<none>
                       1.8037 -457.54
Step: AIC=-465.78
length ~ inf + region + pat
          Df Sum of Sq
                         RSS
                                 AIC
           1 0.137033 1.5104 -473.60
+ age
+ pat.nurs 1 0.092917 1.5545 -470.34
<none>
                       1.6474 -465.78
+ pat.bed 1 0.017882 1.6296 -465.02
Step: AIC=-473.6
length ~ inf + region + pat + age
          Df Sum of Sq
                         RSS
                                 AIC
+ pat.nurs 1 0.082298 1.4281 -477.93
+ pat.bed 1 0.028215 1.4822 -473.73
<none>
                       1.5104 -473.60
Step: AIC=-477.93
length ~ inf + region + pat + age + pat.nurs
         Df Sum of Sq
                        RSS
                                AIC
<none>
                      1.4281 -477.93
+ pat.bed 1 0.0091256 1.4190 -476.65
>
     summary(fit.F)
Call:
lm(formula = length ~ inf + region + pat + age + pat.nurs, data = senic.03)
Residuals:
    Min
              1Q
                   Median
                               ЗQ
                                       Max
-0.22091 -0.07352 -0.01293 0.06529 0.40542
Coefficients:
            Estimate Std. Error t value Pr(>|t|)
(Intercept) 1.225928 0.170106 7.207 9.10e-11 ***
                     0.406384 5.200 9.89e-07 ***
            2.113288
inf
           -0.077614 0.031071 -2.498 0.01404 *
regionN
regionS
           -0.124277 0.030623 -4.058 9.53e-05 ***
           -0.211367 0.038711 -5.460 3.21e-07 ***
regionW
            0.051527 0.016987 3.033 0.00305 **
pat
            0.007785 0.002554 3.049 0.00291 **
age
         0.090813 0.036918 2.460 0.01553 *
pat.nurs
____
Signif. codes: 0 '***' 0.001 '**' 0.01 '*' 0.05 '.' 0.1 ' ' 1
Residual standard error: 0.1166 on 105 degrees of freedom
Multiple R-squared: 0.5974, Adjusted R-squared: 0.5706
```

F-statistic: 22.26 on 7 and 105 DF, p-value: < 2.2e-16

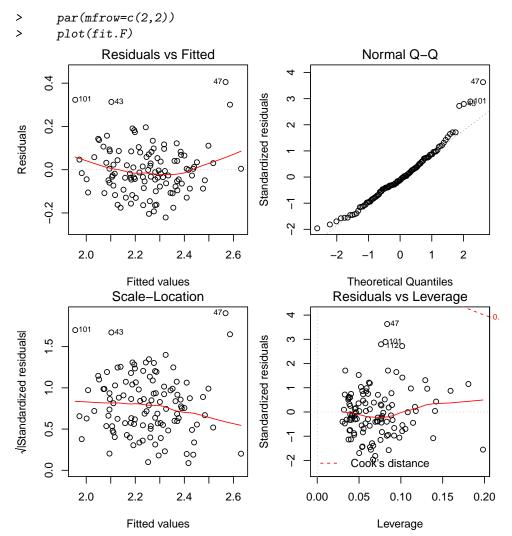

We get the same result as when we performed a backward elimination using AIC and when using p-values (only predictor pat.bed has been taken out of the model). Note that this happened in our particular example and is not always the case.

```
f) > step(fit.03, direction="both")
```

```
Start: AIC=-476.65
length ~ age + inf + region + pat + pat.bed + pat.nurs
```

0.12641 1.5545 -470.34

0.36780 1.7959 -454.03

Df Sum of Sq RSS AIC 0.00913 1.4281 -477.93 - pat.bed 1 1.4190 -476.65 <none> 0.06321 1.4822 -473.73 - pat.nurs 1 - pat 1 0.08850 1.5075 -471.81 0.13231 1.5513 -468.58 \_ age 1 0.33671 1.7557 -454.59 inf1 -3 0.41948 1.8385 -453.39 region AIC=-477.93 Step: length ~ age + inf + region + pat + pat.nurs Df Sum of Sq RSS AIC 1.4281 -477.93 <none> + pat.bed 0.00913 1.4190 -476.65 1 pat.nurs 1 0.08230 1.5104 -473.60 1 0.12514 1.5533 -470.44 pat

-

age

- inf

1

- region 3 0.47346 1.9016 -451.57 Call: lm(formula = length ~ age + inf + region + pat + pat.nurs, data = senic.03) Coefficients: regionN (Intercept) inf age 1.225928 0.007785 2.113288 -0.077614 regionS regionW pat pat.nurs -0.124277-0.211367 0.051527 0.090813 Starting with the full model leaves pat.nurs out the model. Therefore, this method yields to the same result as models fit.P1, fit.B, and fit.F. > step(fit.empty, scope=scp, direction="both") Start: AIC=-389.11 length ~ 1 Df Sum of Sq RSS AIC 0.99451 2.5529 -424.29 + inf 1 0.94180 2.6057 -421.98 + pat 1 0.98268 2.5648 -419.76 + region 3 + pat.bed 1 0.69376 2.8537 -411.70 0.10368 3.4438 -390.46 + age 1 + pat.nurs 1 0.07906 3.4684 -389.66 3.5475 -389.11 <none> Step: AIC=-424.29 length ~ inf Df Sum of Sq RSS AIC 0.74920 1.8037 -457.54 + region 3 + pat.nurs 1 0.33606 2.2169 -438.24 0.32383 2.2291 -437.61 + pat.bed 1 + pat 1 0.31243 2.2405 -437.04 0.12482 2.4281 -427.95 + age 1 <none> 2.5529 -424.29 0.99451 3.5475 -389.11 - inf 1 Step: AIC=-457.54 length ~ inf + region Df Sum of Sq RSS AIC + pat 1 0.15630 1.6474 -465.78 0.15435 1.6494 -465.65 + pat.nurs 1 0.10000 1.7037 -461.99 + age 1 0.08173 1.7220 -460.78 + pat.bed 1 1.8037 -457.54 <none> - region 3 0.74920 2.5530 -424.29 - inf 1 0.76104 2.5648 -419.76 Step: AIC=-465.78 length ~ inf + region + pat Df Sum of Sq RSS AIC 0.13703 1.5104 -473.60 + age 1 + pat.nurs 1 0.09292 1.5545 -470.34 <none> 1.6474 -465.78 0.01788 1.6296 -465.02 + pat.bed 1 - pat 1 0.15630 1.8037 -457.54

```
- inf
                0.30551 1.9529 -448.56
            1
                0.59308 2.2405 -437.04
- region
            3
Step: AIC=-473.6
length ~ inf + region + pat + age
          Df Sum of Sq
                           RSS
                                   AIC
                0.08230 1.4281 -477.93
+ pat.nurs 1
                0.02822 1.4822 -473.73
+ pat.bed
           1
<none>
                        1.5104 -473.60
- age
           1
              0.13703 1.6474 -465.78
               0.19334 1.7037 -461.99
- pat
           1
                0.29348 1.8039 -455.53
- inf
           1
                0.54539 2.0558 -444.76
- region
           3
Step: AIC=-477.93
length ~ inf + region + pat + age + pat.nurs
                          RSS
          Df Sum of Sq
                                   AIC
<none>
                        1.4281 -477.93
+ pat.bed
          1
                0.00913 1.4190 -476.65
- pat.nurs 1
                0.08230 1.5104 -473.60
- pat
                0.12514 1.5533 -470.44
           1
- age
                0.12641 1.5545 -470.34
           1
- inf
                0.36780 1.7959 -454.03
            1
- region
           3
                0.47346 1.9016 -451.57
Call:
lm(formula = length ~ inf + region + pat + age + pat.nurs, data = senic.03)
Coefficients:
(Intercept)
                     inf
                              regionN
                                           regionS
   1.225928
                                         -0.124277
                2.113288
                            -0.077614
   regionW
                                          pat.nurs
                    pat
                                  age
                0.051527
                                          0.090813
  -0.211367
                             0.007785
```

Doing stepwise starting with the empty model yields the same result than doing stepwise starting with the full model, backward elimination and forward elimination. Note that this is not always the case: applying these methods with different data could give us different results.

```
2. a) We first fit the main-effects model:
      > library(DAAG)
      > fit00 <- lm(sale.price ~ area + bedrooms, data=houseprices)</pre>
      > summary(fit00)
      Call:
      lm(formula = sale.price ~ area + bedrooms, data = houseprices)
      Residuals:
          Min
                    1Q
                        Median
                                    ЗQ
                                            Max
      -80.897
               -4.247
                         1.539
                                13.249
                                        42.027
      Coefficients:
                     Estimate Std. Error t value Pr(>|t|)
      (Intercept) -141.76132
                                67.87204
                                           -2.089
                                                   0.05872 .
                                            3.035
      area
                      0.14255
                                 0.04697
                                                   0.01038 *
      bedrooms
                     58.32375
                                14.75962
                                            3.952 0.00192 **
      ___
      Signif. codes:
                       0 '***' 0.001 '**' 0.01 '*' 0.05 '.' 0.1 ' ' 1
      Residual standard error: 33.06 on 12 degrees of freedom
      Multiple R-squared: 0.731,
                                           Adjusted R-squared:
                                                                0.6861
      F-statistic: 16.3 on 2 and 12 DF, p-value: 0.0003792
      > par(mfrow=c(2,2))
      > plot(fit00)
```

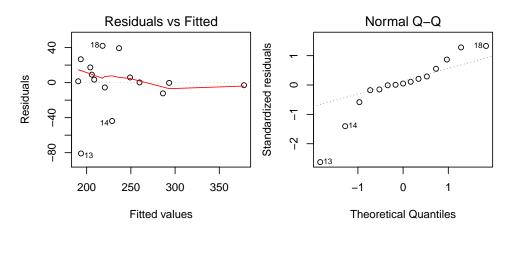

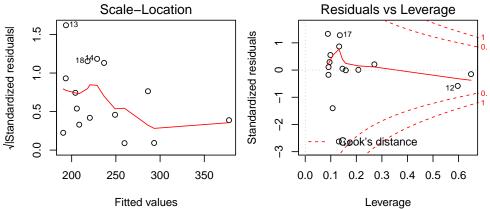

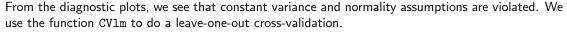

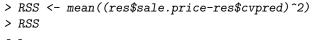

[1] 1187.989

Small symbols show cross-validation predicted values

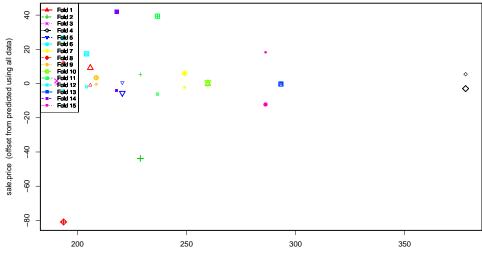

Just using these variable, there are three more models: the interaction model and two models with just one predictor. We compare the cross-validation MSE for each:

```
> RSS <- mean((res$sale.price-res$cvpred)^2)
> RSS
```

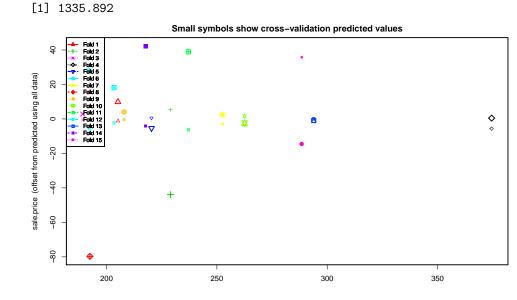

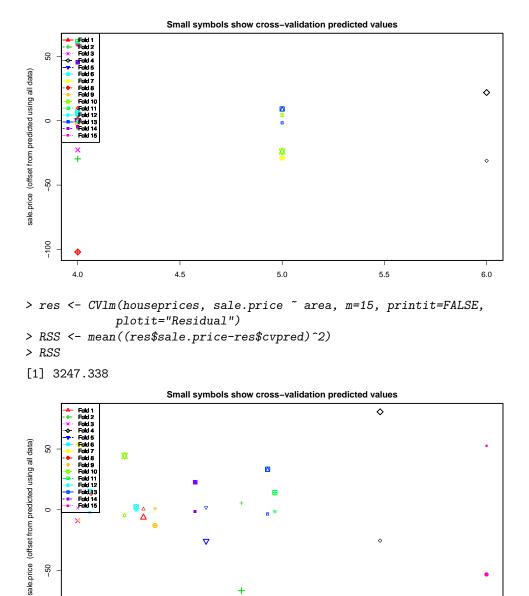

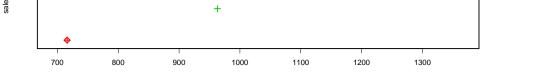

All the other models are considerably worse: The cross-validation MSE rises from 1188 to 1336, 2023, and 3247 respectively.

**b**) "By hand" cross validation:

-50

```
> crossvalidation <- function(form) {</pre>
   pred <- c()
   dat
             <- houseprices
   for (i in 1:nrow(dat))
     {
       ## Reduce the data-set: exclude the i-th observation
       dat.red <- dat[-i,]</pre>
       ## Fit a regession on the smaller data-set
       fit.red <- lm(form, data=dat.red)</pre>
       ## Predict the i-th observation
       pred[i] <- predict(fit.red, newdata=dat[i,])</pre>
     }
```

```
## compute the mean square prediction error
return(mean((houseprices$sale.price-pred)^2))
}
> crossvalidation(sale.price ~ area + bedrooms)
[1] 1187.989
> crossvalidation(sale.price ~ area * bedrooms)
[1] 1335.892
> crossvalidation(sale.price ~ bedrooms)
[1] 2022.884
> crossvalidation(sale.price ~ area)
[1] 3247.338
```